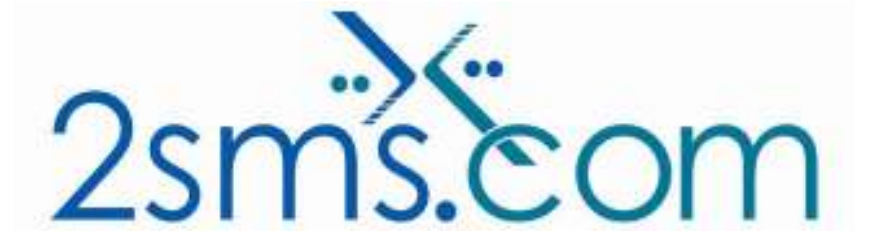

# 2sms Software Desktop Client Solution

## About 2sms

2sms allows business customers to send text messages from your computer to cell phones anywhere in the world. We help customers improve operations, demonstrate duty of care, and react more responsively to customers.

Text messaging reaches more people than email and faster than calling.

- **↓** To learn more www.2sms.com
- Want a No cost No obligation trial account? www.2sms.com/register
- For technical information www.2sms.com/software

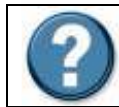

For Help, call 2sms on 877-276-7266 (USA), 0800 65 222 77 (UK) or +44 1234 757 800 (Rest of World) or email support@2sms.com. Support is available 24/7.

## 2sms Desktop Client Solution Overview

The 2sms Desktop Client solution is one of 25 software solutions that act as a bridge from your corporate systems to the SMS messaging network. Visit www.2sms.com/software for more information.

The 2sms Desktop Client solution allows customers to send messages from their computer using their 2sms account. Messages can be sent to one or multiple destinations, and can be sent immediately, or scheduled for future transmission.

Reporting is built into the client and messages sent can be saved as a CSV file compatible with most spreadsheets.

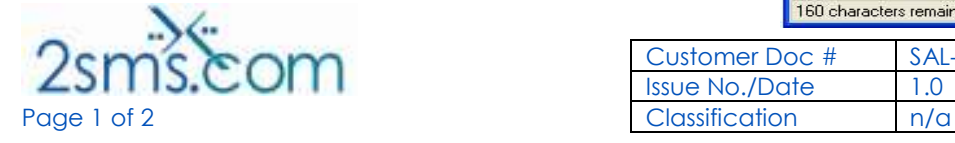

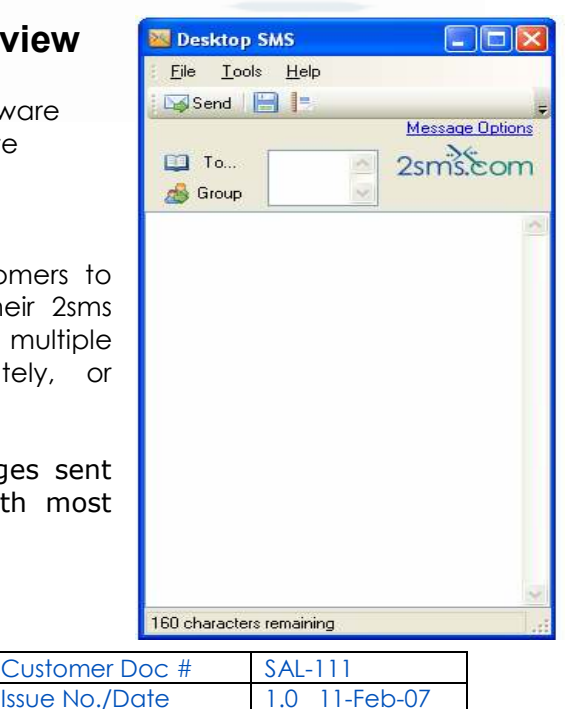

2sms client software installs on any Windows machine running Windows 98, ME, 2000, XP home or XP professional. It will also install on Windows 2000 / 2003 server.

The 2sms Desktop Client Solution offers the customer the following functionality:

- $\blacktriangleright$  Isolated user use
- Send messages from one to 1000 recipients at one time
- $\blacktriangleright$  Full reporting
- Ability to send scheduled messages
- 2sms address book integration

**Microsoft GOLD CERTIFIED** Partner

This solution is targeted at customers who are looking for a simple text messaging solution with the functionality of the more complex solutions. Use the 2sms Desktop Client Solution to send SMS Messages:

- To one or more mobiles
- On all networks domestic and international
- Fast turnaround. Our SLA is 97% of messages submitted to a delivery network in less then 60 seconds.

### **Requirements**

Microsoft .Net Framework version 1.1 or later (automatic installation with the Desktop Client solution)

Installation requires the user to have a 2sms account, this can be setup by visiting www.2sms.com/register

Or by calling support

## Useful Information

The 2sms technical installation guide can be found at www.2sms.com/documents/UK/software/2sms\_UK\_Software

For information on other 2sms Software offerings and other company information please visit www.2sms.com/documents

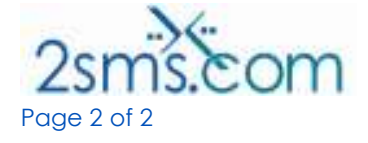

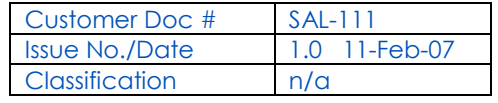